# Übungsblatt 5

Aufgabe 1 Wiederholen Sie den DFA-Minimierungsalgorithmus aus dem [GTI-Skript](http://www.eti.uni-siegen.de/ti/lehre/ss21/gti/folien.pdf) (Folie 165).

(a) Gegeben sei ein DFA  $A = (Q, \Sigma, \delta, \{q_0\}, F)$  und eine Klassifizierung  $r: Q \rightarrow \mathbb{N}$ . Beschreiben Sie, wie Sie den Algorithmus aus der GTI-Vorlesung erweitern müssen, damit  $\equiv_r$  berechnet wird.

#### Lösung:

Punkt 2 muss folgendermaßen geändert werden: Markiere alle Paare  $\{z, z'\}$  mit  $r(z) \neq r(z')$ . Begründung: Damit trennt man initial auch die Zustände von  $F$  in die einzelnen  $F_i$ . In allen folgenden Schritten wird berücksichtigt, dass Zustände nicht erkennungsäquivalent sind, wenn man durch Einlesen eines Wortes w in verschiedene  $F_i$  kommt.

(b) Minimieren Sie folgenden DFA  $(Q, \Sigma, \delta, I, F)$  gegeben durch

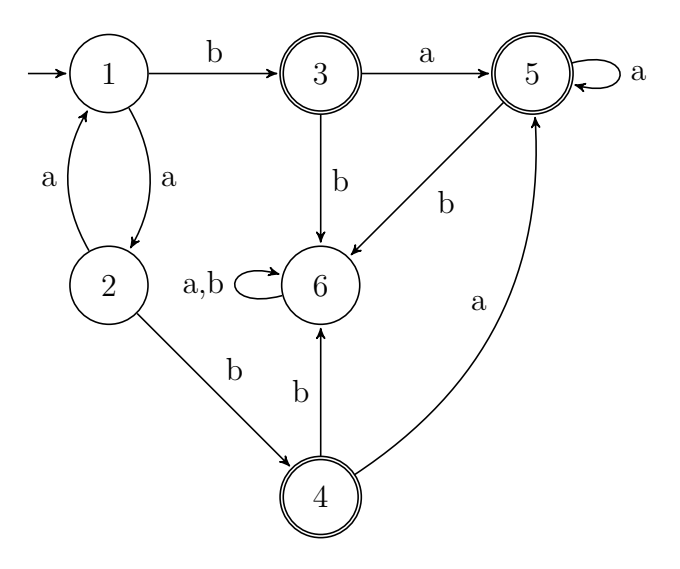

mit der Klassifizierung  $r: Q \to \mathbb{N}$ , wobei

 $r(3) = r(4) = 1,$  $r(5) = 2$ ,  $r(q) = 0$  für  $q \in Q \setminus F$ .

### Lösung:

Wir erhalten folgende Tabelle:

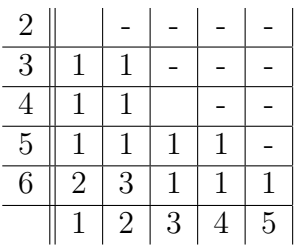

Die Schritte im Einzelnen sind:

- (1) Markiere alle Zustandspaare  $\{z, z'\}$  mit  $r(z) \neq r(z')$ .
- (2) Markiere  $\{1, 6\}$ , weil  $\delta(1, b) = 3$ ,  $\delta(6, b) = 6$  und  $\{3, 6\}$  markiert.
- (3) Markiere  $\{2, 6\}$ , weil  $\delta(2, b) = 4$ ,  $\delta(6, b) = 6$  und  $\{4, 6\}$  markiert.

Es sind keine weiteren Schritte möglich. Damit sind 1 und 2, und 3 und 4 äquivalent und es ergibt sich der folgende Automat:

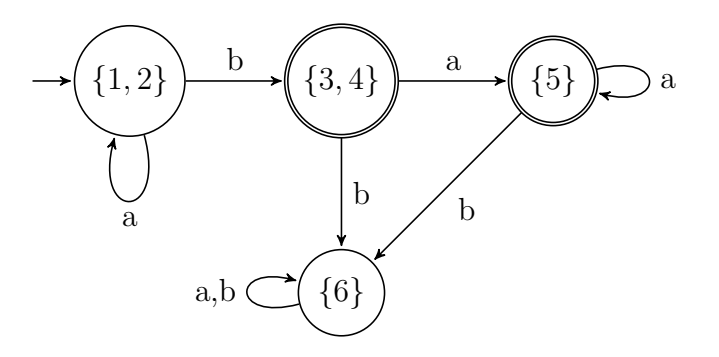

mit der Klassifizierung  $r' : Q \to \mathbb{N}$ , wobei

$$
r'(\{3,4\}) = 1,
$$
  
\n
$$
r'(\{5\}) = 2,
$$
  
\n
$$
r'(\{1,2\}) = 0,
$$
  
\n
$$
r'(\{6\}) = 0.
$$

Aufgabe 2 Gegeben sei folgende Ubergangsfunktion eines DFAs: ¨

|   |   | " |  | $\mathcal{O}$ |
|---|---|---|--|---------------|
| a |   | 5 |  | 3             |
| b | 3 |   |  | ٠,            |

(a) Wenden Sie das Displacement-Verfahren an, um eine Ubergangstabelle ¨ mit nur einer Zeile zu erhalten. Geben Sie die displacement-Funktion sowie die resultierende Tabelle inklusive der valid-Zeile an. Was ist die kleinste Anzahl an Spalten, die Sie erreichen können?

## Lösung:

Wir wählen Default  $= 4$  und erhalten

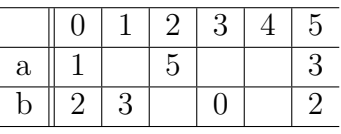

Dann verschieben wir die Zeile für  $a$  um 2 nach rechts und erhalten

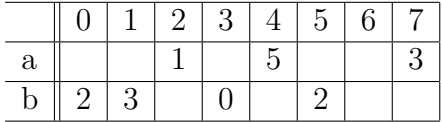

Damit ergibt sich displacement(a) = 2, displacement(b) = 0 und

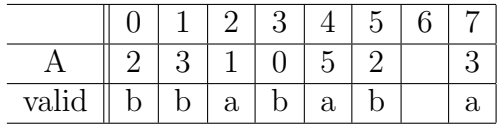

Wir erhalten 8 Spalten durch das Verschieben der Zeile für a. Die Zeile für  $b$  hingegen müsste man um mindestens 3 nach rechts verschieben, damit beide Zeilen übereinander passen, also würde man mindestens 9 Spalten erhalten.

(b) Sei 0 der Startzustand des Automaten. Geben Sie die Konfigurationsfolge für die Eingabe *ababa* an, indem Sie die Übergangsfunktion von Folie 78 verwenden.

### Lösung:

Eine Konfigruation notieren wir als Paar bestehend aus dem aktuellen Zustand und dem Restwort.

Die Startkonfiguration ist (0, ababa).

- Wegen displacement(a) = 2 schauen wir in Spalte  $0 + 2 = 2$ . Da valid $(2) = a$  und  $A(2) = 1$ , ist die nächste Konfiguration  $(1, baba)$ .
- Wegen displacement(b) = 0 schauen wir in Spalte  $1 + 0 = 1$ . Da valid(1) = b und  $A(1) = 3$ , ist die nächste Konfiguration (3, aba).
- Wegen displacement(a) = 2 schauen wir in Spalte  $3 + 2 = 5$ . Da valid $(5) = b$ , müssen wir nach Default gehen. Also ist die nächste Konfiguration  $(4, ba)$ .
- Wegen displacement(b) = 0 schauen wir in Spalte  $4 + 0 = 4$ . Da valid(4) = a, müssen wir nach Default gehen. Also ist die nächste Konfiguration  $(4, a)$ .
- Wegen displacement(a) = 2 schauen wir in Spalte  $4 + 2 = 6$ . Da  $valid(6)$  leer ist, müssen wir nach Default gehen. Also ist die nächste Konfiguration  $(4, \varepsilon)$ .